## Chaos I: Die Logistische Abbildung

Michael Hartmann

Kaffeeseminar

30. November 2015

## Abbildungen

Allgemeine Abbildung:

$$
X_{n+1}=F(X_n)
$$

Vorteile von Abbildungen:

- schnell für numerische Untersuchungen
- einfach für analytische Untersuchungen
- aus kontinuierlichen Systemen erhält man oft diskrete Abbildungen, z.B. Poincaré-Abbildungen

## Demographisches Modell

Modell für Enwicklung einer Population  $X_n$ :

- **1** Fortpflanzung: Population ist im Folgejahr um Faktor  $q_f$  größer
- **2** Verhungern:

Population ist im Folgejahr um Faktor ( $G - X_n$ ) $q_v$  geringer  $(G: Maximal$ größe)

$$
\Rightarrow X_{n+1} = q_f q_v X_n(G - X_n)
$$
 (logistische Gleichung)

### Logistische Gleichung

$$
\Rightarrow X_{n+1} = q_f q_v X_n (G - X_n)
$$
 (logistische Gleichung)

Vereinfachungen:

•  $x_n$  als Bruchteil der Maximalgröße G,  $x_n = X_n/G$ :

$$
\Rightarrow x_{n+1} = Gq_f q_v (1-x_n)
$$

• Zusammenfassen der Parameter  $\alpha \equiv Gq_{f}qv$ 

$$
\Rightarrow x_{n+1} = \alpha(1-x_n)
$$

#### Parameter  $\alpha$

Logistische Abbildung:

$$
x_{n+1} = \alpha x_n (1 - x_n)
$$

Extrema:

$$
f'(x_n) = \alpha(1 - 2x_n) \quad \Leftrightarrow \quad x_n = \frac{1}{2} \quad \text{(Maximum)}
$$
\n
$$
f\left(\frac{1}{2}\right) = \frac{\alpha}{4} \quad \Leftrightarrow 0 \le \alpha \le 4
$$

#### Fixpunkte und Stabilität

Fixpunkte:

$$
f(x_s) = x_s \quad \Leftrightarrow \quad x_s = 0, \, x_s = 1 - \frac{1}{\alpha}
$$

Stabilität:

$$
x_{n+1} = f(x_n) = f(x_s + \epsilon)
$$
  
\n
$$
\approx f(x_s) + \epsilon f'(x_s) = x_s + \epsilon f'(x_s)
$$

 $\Rightarrow$  Fixpunkt stabil für  $|f'(x_{\sf s})| < 1$ 

#### Stabilität von Fixpunkten

Ableitung der logistischen Gleichung:

$$
f'(x_n)=\alpha(1-2x_n)
$$

Fixpunkt  $x_s = 0$ :

$$
f'(x_s = 0) = \alpha \quad \Rightarrow \text{stabil für } \alpha < 1
$$

Fixpunkt  $x_s = 1 - 1/\alpha$ :

$$
f'(x_s = 1 - 1/\alpha) = 2 - \alpha \quad \Rightarrow \text{stabil für } 1 < \alpha < 3
$$

#### Stabilität von Fixpunkten

Ableitung der logistischen Gleichung:

$$
f'(x_n)=\alpha(1-2x_n)
$$

Fixpunkt  $x_s = 0$ :

$$
f'(x_{s}=0)=\alpha \quad \Rightarrow \text{stabil für } \alpha < 1
$$

Fixpunkt  $x_s = 1 - 1/\alpha$ :

 $f'(x_s = 1 - 1/\alpha) = 2 - \alpha \Rightarrow$  stabil für  $1 < \alpha < 3$ 

Was passiert für  $\alpha > 3$ ?

Verhalten für  $\alpha > 3$ 

$$
f^{2}(x_{n}) \equiv f(f(x_{n}))
$$
  
=  $\alpha^{2}(-\alpha x_{n}^{4} + 2\alpha x_{n}^{3} - (1 + \alpha)x_{n}^{2} + x_{n})$ 

$$
f^{2}(x_{s}) = x_{s} \quad \Leftrightarrow \quad x_{s} = 0, x_{s} = 1 - 1/\alpha,
$$

$$
x_{s} = \frac{1}{2\alpha} \left( \alpha + 1 \pm \sqrt{\alpha^{2} - 2\alpha - 3} \right)
$$

$$
f^{2'}(x_n) = \alpha^2 \left(-4\alpha x^3 + 6\alpha x^2 - 2(1+\alpha)x_n + 1\right)
$$

$$
f^{2'}(x_s) = -\alpha^2 + 2\alpha + 4 \quad \Rightarrow \alpha \leq 1 + \sqrt{6}
$$

## Spinnwebdiagramm

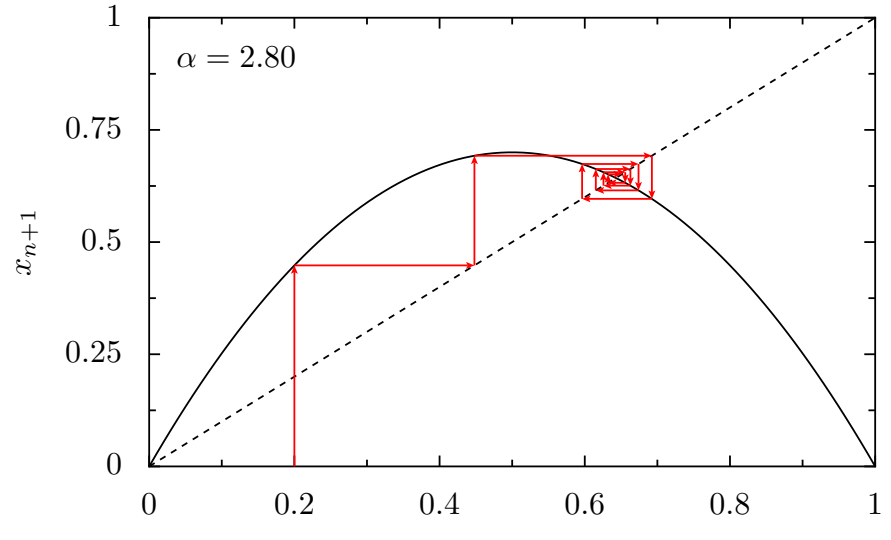

 $x_n$ 

## Spinnwebdiagramm

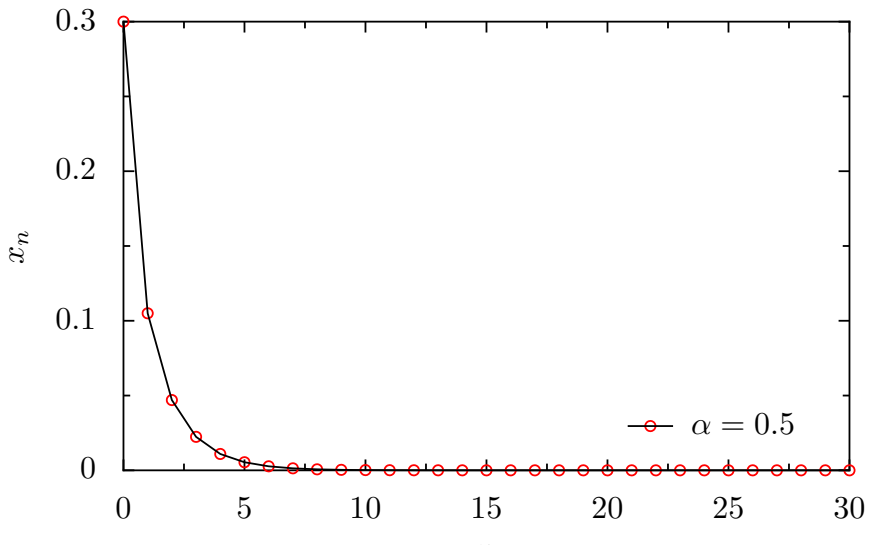

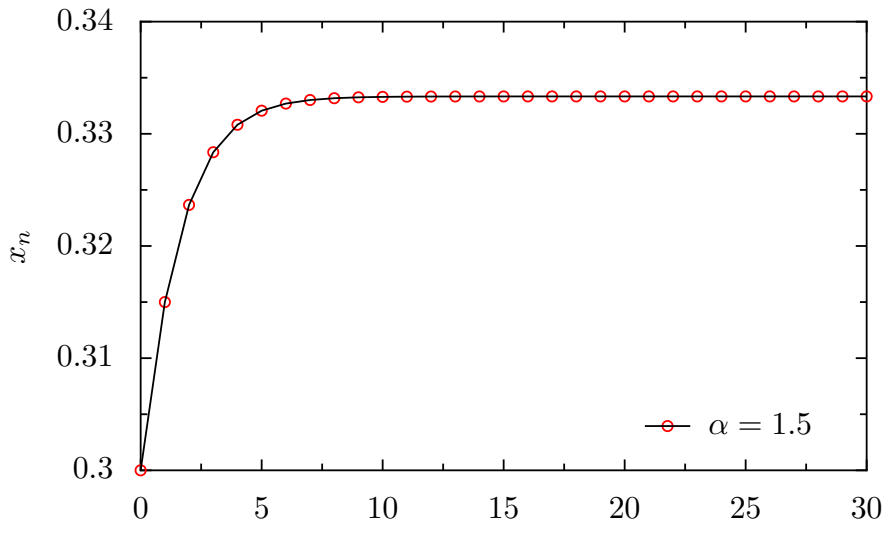

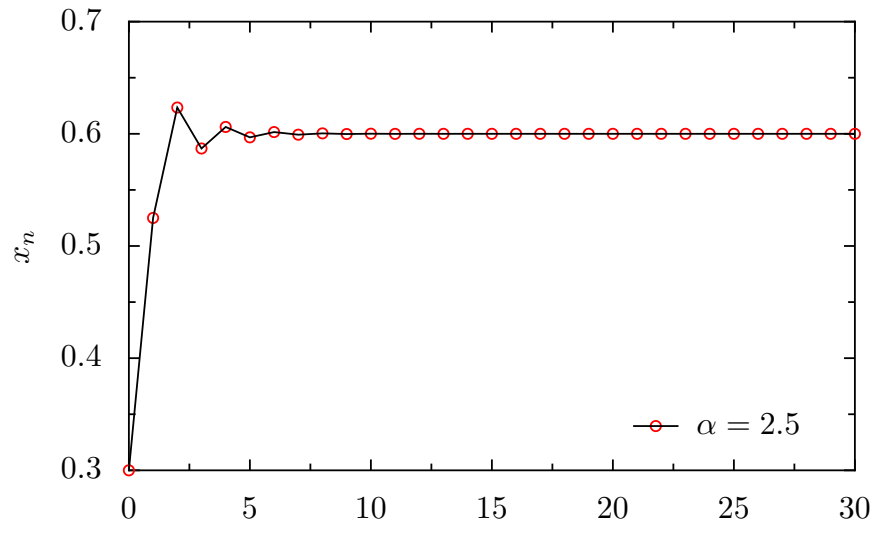

 $\boldsymbol{n}$ 

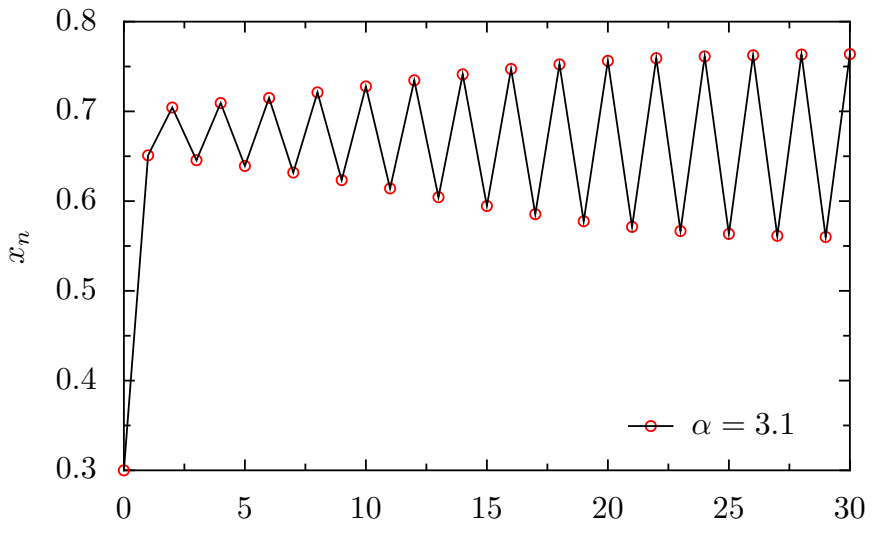

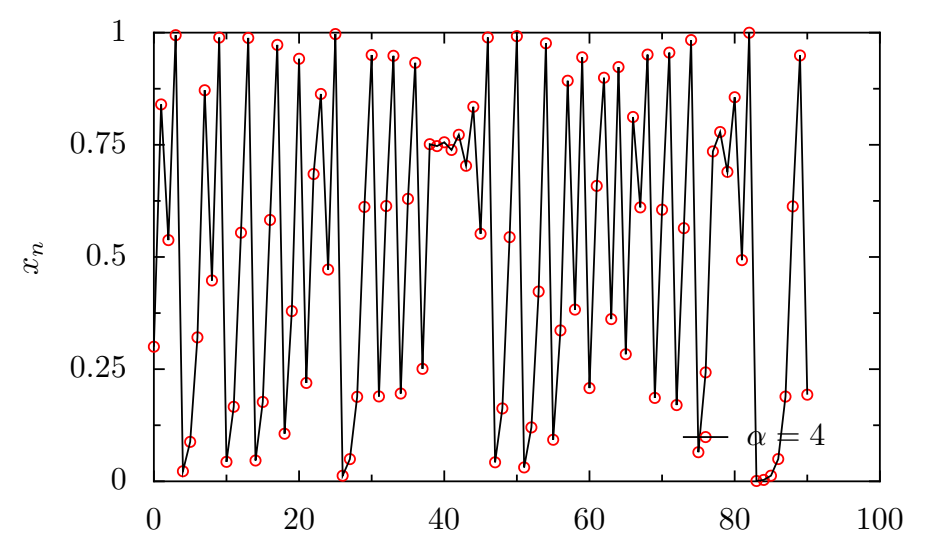

## Bifurkationsdiagramm (Feigenbaumdiagramm)

Häufungspunkte des Systems in Abhängigkeit eines Parameters

#### Algorithmus für logistische Abbildung:

- **1** Wähle Wert für Parameter  $\alpha$ , wähle einen Startwert  $x_0$ .
- Wende die logistische Abbildung N-mal an  $(z.B. N = 1000)$ .
- Berechne die Punkte  $x_N, \ldots, x_{N+n}$ .
- <sup>4</sup> Trage die berechneten Punkte ins Diagramm ein und wiederhole den Algorithmus für einen anderen Wert des Parameters  $\alpha$ .

#### Bifurkationsdiagramm (Feigenbaumdiagramm)

Häufungspunkte des Systems in Abhängigkeit eines Parameters

Algorithmus für logistische Abbildung:

- **1** Wähle Wert für Parameter  $\alpha$ , wähle einen Startwert  $x_0$ .
- **2** Wende die logistische Abbildung N-mal an  $(z.B. N = 1000)$ .
- **8** Berechne die Punkte  $x_N, \ldots, x_{N+n}$ .
- **4** Trage die berechneten Punkte ins Diagramm ein und wiederhole den Algorithmus für einen anderen Wert des Parameters  $\alpha$ .

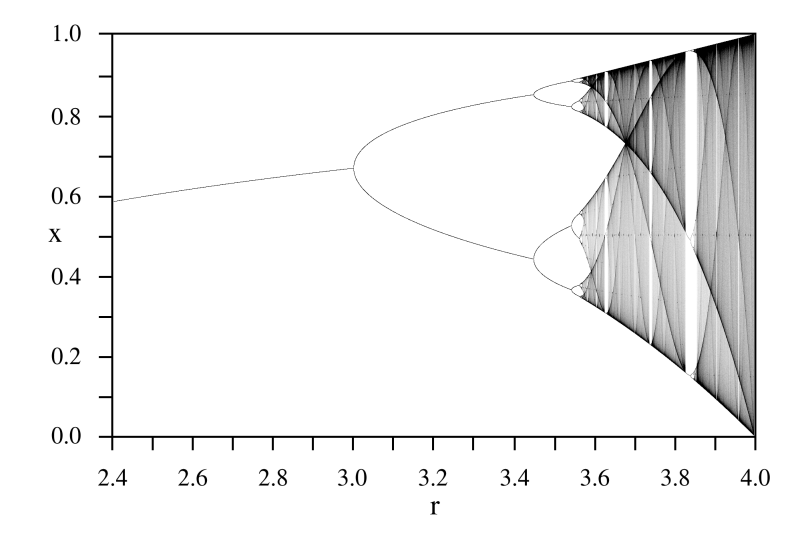

Bildquelle: [Wikipedia](https://de.wikipedia.org/wiki/Logistische_Gleichung)

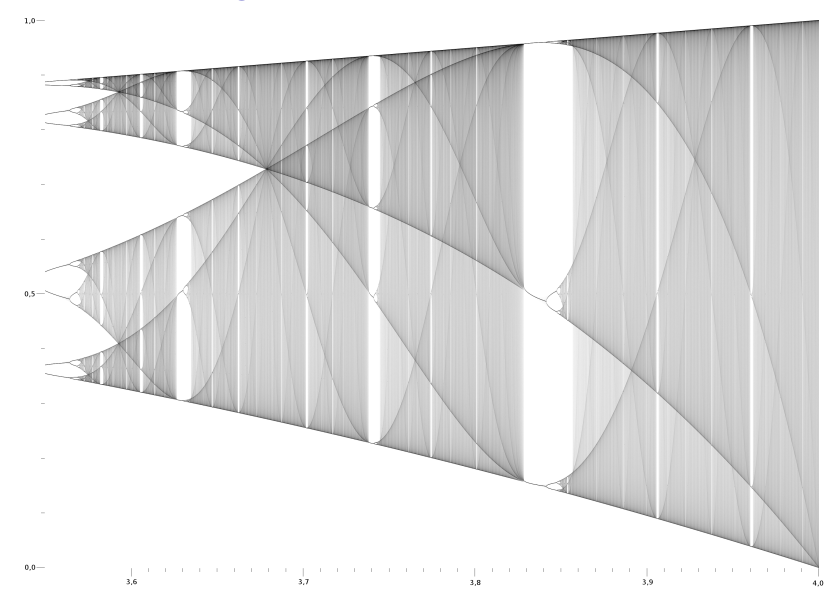

Bildquelle: [Wikipedia](https://de.wikipedia.org/wiki/Logistische_Gleichung)

#### Invariante Dichte

Chaos bedeutet nicht Zufall! Z.B.  $\alpha = 4$ :

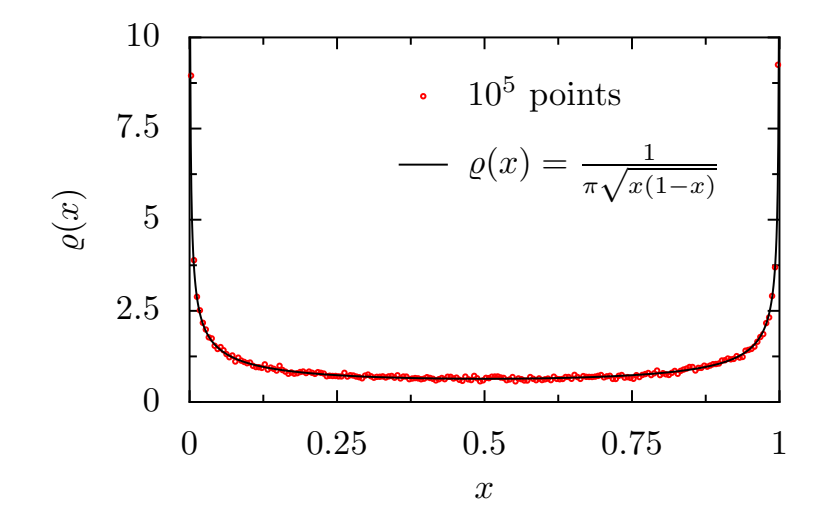

# Vielen Dank für die Aufmerksamkeit!